# **StreamStats Documentation**

*Release 0.1.5*

**Maxwell B. Joseph**

**Mar 16, 2022**

## **CONTENTS:**

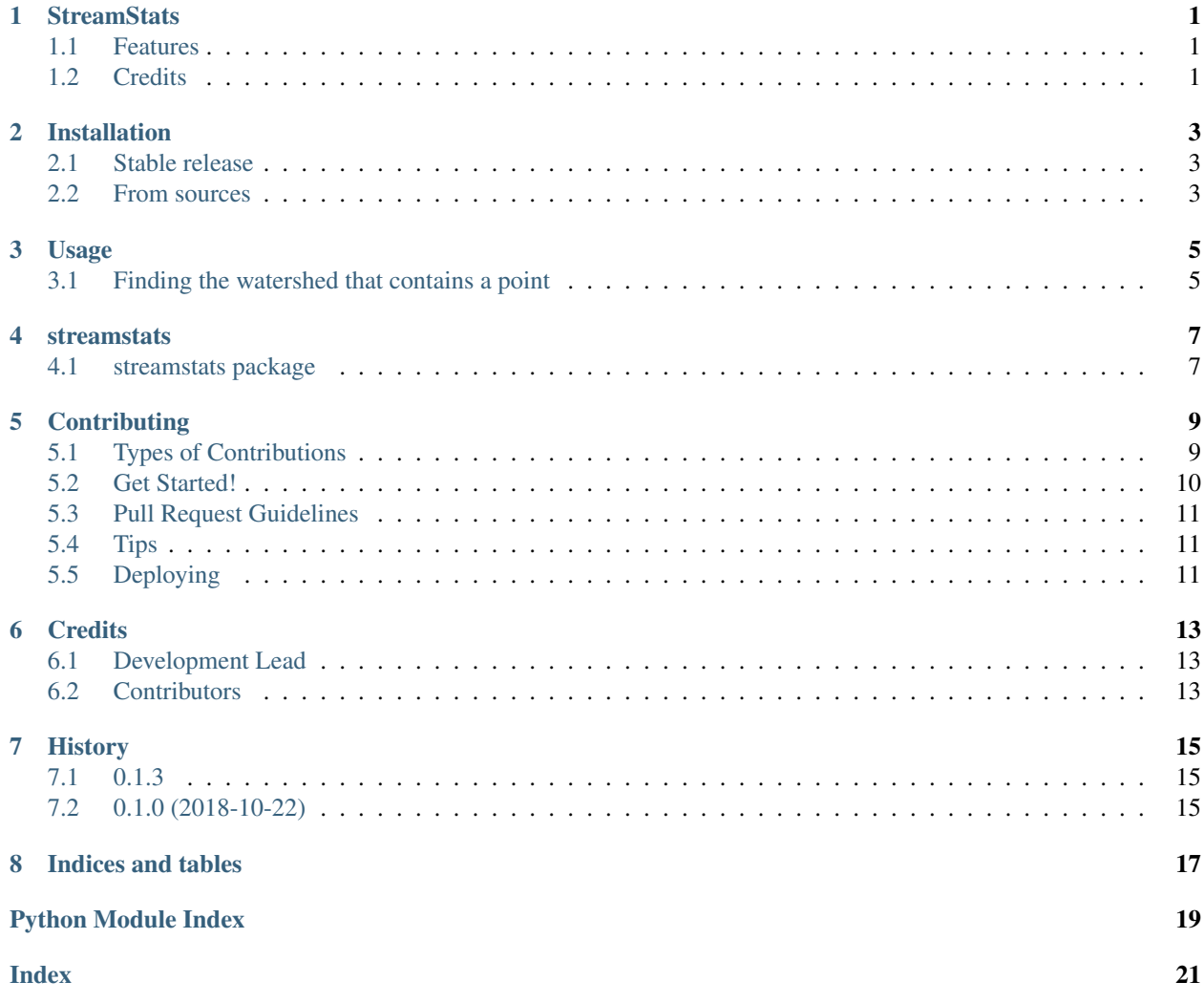

### **ONE**

### **STREAMSTATS**

<span id="page-4-0"></span>Python package for interfacing with the USGS StreamStats API.

- Free software: MIT license
- Documentation: <https://streamstats-python.readthedocs.io/en/latest/>

### <span id="page-4-1"></span>**1.1 Features**

• Get the GeoJSON of the watershed containing a spatial point in the U.S.

### <span id="page-4-2"></span>**1.2 Credits**

This package was created with [Cookiecutter.](https://github.com/cookiecutter/cookiecutter)

**TWO**

### **INSTALLATION**

### <span id="page-6-1"></span><span id="page-6-0"></span>**2.1 Stable release**

To install StreamStats, run this command in your terminal:

**\$** pip install streamstats

This is the preferred method to install StreamStats, as it will always install the most recent stable release.

If you don't have [pip](https://pip.pypa.io/en/stable/) installed, this [Python installation guide](https://docs.python-guide.org/starting/installation/) can guide you through the process.

### <span id="page-6-2"></span>**2.2 From sources**

The sources for StreamStats can be downloaded from the [Github repo.](https://github.com/earthlab/streamstats)

You can either clone the public repository:

**\$** git clone git://github.com/earthlab/streamstats

Or download the [tarball:](https://codeload.github.com/earthlab/streamstats/legacy.tar.gz/master)

**\$** curl -OL https://codeload.github.com/earthlab/streamstats/legacy.tar.gz/master

Once you have a copy of the source, you can install it with:

**\$** python setup.py install

### **THREE**

### **USAGE**

### <span id="page-8-1"></span><span id="page-8-0"></span>**3.1 Finding the watershed that contains a point**

Given a spatial point in the U.S. defined by a lat/lon location and a state, the *Watershed* class can be used to find the watershed that contains that point using the [USGS StreamStats API.](https://streamstats.usgs.gov/docs/streamstatsservices/)

**>>> from streamstats import** Watershed **>>>** Watershed(lat=43.939, lon=-74.524) Watershed object with HUC8: 04150305, containing lat/lon: (43.939, -74.524)

### **FOUR**

### **STREAMSTATS**

### <span id="page-10-4"></span><span id="page-10-1"></span><span id="page-10-0"></span>**4.1 streamstats package**

#### **4.1.1 Submodules**

#### <span id="page-10-2"></span>**4.1.2 streamstats.utils module**

Utility functions for streamstats.

```
streamstats.utils.find_address(lat, lon)
```
Find the address associated with a lat/lon pair.

#### Parameters

- **lat** (*float*) Latitude of point in decimal degrees
- **lon** (*float*) Longitude of point in decimal degrees

Return type dictionary containing address data

```
streamstats.utils.find_state(address)
```
Find the U.S. state that contains an address

Parameters **address** (*dict*) - An address found by find\_address

Return type string of the state code (e.g., "CO" for Colorado)

```
streamstats.utils.requests_retry_session(retries=3, backoff=0.3, status_forcelist=(500,
```
*502*, *504)*)

Make a session that backs off automatically.

**Parameters** 

- **retries** (int) Number of times to retry a request
- **backoff**  $(fload)$  Interval: {backoff} \*  $(2<sup>{\land}</sup>(\{number of total retries\} 1))$
- **status\_forcelist** (tuple of ints) Status codes that prompt a retry

#### <span id="page-10-3"></span>**4.1.3 streamstats.watershed module**

Functionality for finding watershed information for specific locations.

```
class streamstats.watershed.Watershed(lat, lon)
    Bases: object
```
Watershed covering a spatial region, with associated information.

<span id="page-11-1"></span>The USGS StreamStats API is built around watersheds as organizational units. Watersheds in the 50 U.S. states can be found using lat/lon lookups, along with information about the watershed including its HUC code and a GeoJSON representation of the polygon of a watershed. Basin characteristics can also be extracted from watersheds.

#### **base\_url = 'https://streamstats.usgs.gov/streamstatsservices/'**

#### **property boundary**

Return the full watershed GeoJSON as a dictionary.

:rtype dict containing GeoJSON watershed boundary

#### **property characteristics**

List the available watershed characteristics.

Details about these characteristics can be found in the StreamStats docs: [https://streamstatsags.cr.usgs.](https://streamstatsags.cr.usgs.gov/ss_defs/basin_char_defs.aspx) [gov/ss\\_defs/basin\\_char\\_defs.aspx](https://streamstatsags.cr.usgs.gov/ss_defs/basin_char_defs.aspx)

:rtype OrderedDict with characteristic codes and descriptions

#### **get\_characteristic**(*code=None*)

Retrieve a specified watershed characteristic

Parameters code (string) – Watershed characteristic code to extract.

get\_characteristic() requires a characteristic code as an argument. Valid codes can be seen as keys in the dictionary returned by the characteristics() method.

:rtype dict containing specified characteristic's data and metadata

#### **property huc**

Find the Hydrologic Unit Code (HUC) of the watershed.

#### <span id="page-11-0"></span>**4.1.4 Module contents**

Top-level package for StreamStats.

## **CONTRIBUTING**

<span id="page-12-0"></span>We welcome and greatly appreciate contributions to streamstats! Every bit helps, and credit will always be given. You can contribute in many ways:

## <span id="page-12-1"></span>**5.1 Types of Contributions**

### **5.1.1 Report Bugs**

Report bugs at [https://github.com/earthlab/streamstats/issues.](https://github.com/earthlab/streamstats/issues)

If you are reporting a bug, please include:

- Your operating system name and version.
- Any details about your local setup that might be helpful in troubleshooting.
- Detailed steps to reproduce the bug.

### **5.1.2 Fix Bugs**

Look through the GitHub issues for bugs. Anything tagged with "bug" and "help wanted" is open to whoever wants to implement it.

### **5.1.3 Implement Features**

Look through the GitHub issues for features. Anything tagged with "enhancement" and "help wanted" is open to whoever wants to implement it.

### **5.1.4 Write Documentation**

StreamStats could always use more documentation, whether as part of the official StreamStats docs, in docstrings, or even on the web in blog posts, articles, and such.

### **5.1.5 Submit Feedback**

The best way to send feedback is to file an issue at [https://github.com/earthlab/streamstats/issues.](https://github.com/earthlab/streamstats/issues)

If you are proposing a feature:

- Explain in detail how it would work.
- Keep the scope as narrow as possible, to make it easier to implement.
- Remember that this is a volunteer-driven project, and that contributions are welcome :)

### <span id="page-13-0"></span>**5.2 Get Started!**

Ready to contribute? Here's how to set up StreamStats for local development.

- 1. Fork the *streamstats* repo on GitHub.
- 2. Clone your fork locally:

\$ git clone git@github.com:your\_name\_here/streamstats.git

3. Install your local copy into a new environment.

If you have virtualenvwrapper installed:

```
$ mkvirtualenv streamstats
```
If you are a conda user:

```
$ conda create -n streamstats python=3
$ conda activate streamstats
```
Then install StreamStats:

```
$ cd streamstats/
$ pip install -r requirements.txt
$ pip install -r requirements_dev.txt
$ pip install -e .
```
4. Create a branch for local development:

\$ git checkout -b name-of-your-bugfix-or-feature

Now you can make your changes locally.

5. When you're done making changes, check that your changes pass flake8 and the tests, including testing other Python versions with tox:

\$ pytest \$ tox

6. Commit your changes and push your branch to GitHub:

```
$ git add .
$ git commit -m "Your detailed description of your changes."
$ git push origin name-of-your-bugfix-or-feature
```
7. Submit a pull request through the GitHub website.

### <span id="page-14-0"></span>**5.3 Pull Request Guidelines**

Before you submit a pull request, check that it meets these guidelines:

- 1. The pull request should include tests.
- 2. If the pull request adds functionality, the docs should be updated. Put your new functionality into a function with a docstring, and add the feature to the list in README.rst.
- 3. The pull request should work for Python 3.4, 3.5 and 3.6, and for PyPy. Check [https://travis-ci.org/earthlab/](https://travis-ci.org/earthlab/streamstats/pull_requests) [streamstats/pull\\_requests](https://travis-ci.org/earthlab/streamstats/pull_requests) and make sure that the tests pass for all supported Python versions.

## <span id="page-14-1"></span>**5.4 Tips**

To run a subset of tests:

```
$ py.test tests.test_streamstats
```
## <span id="page-14-2"></span>**5.5 Deploying**

A reminder for the maintainers on how to deploy. Make sure all your changes are committed (including an entry in HISTORY.rst). Then run:

```
$ bumpversion patch # possible: major / minor / patch
$ git push
$ git push --tags
```
Travis will then deploy to PyPI if tests pass.

### **SIX**

### **CREDITS**

## <span id="page-16-1"></span><span id="page-16-0"></span>**6.1 Development Lead**

• Maxwell B. Joseph [<maxwell.b.joseph@colorado.edu>](mailto:maxwell.b.joseph@colorado.edu)

## <span id="page-16-2"></span>**6.2 Contributors**

- Scott Eilerman
- Leah Wasser
- Jeremy Diaz
- Nate Mietkiewicz

### **SEVEN**

### **HISTORY**

## <span id="page-18-1"></span><span id="page-18-0"></span>**7.1 0.1.3**

• remove get\_flow\_stats() which is down server side

## <span id="page-18-2"></span>**7.2 0.1.0 (2018-10-22)**

• First release on PyPI.

## **EIGHT**

## **INDICES AND TABLES**

- <span id="page-20-0"></span>• genindex
- modindex
- search

## **PYTHON MODULE INDEX**

#### <span id="page-22-0"></span>s

streamstats, [8](#page-11-0) streamstats.utils, [7](#page-10-2) streamstats.watershed, [7](#page-10-3)

### **INDEX**

### <span id="page-24-0"></span>B

base\_url (*streamstats.watershed.Watershed attribute*), [8](#page-11-1) boundary() (*streamstats.watershed.Watershed property*), [8](#page-11-1)

## C

```
characteristics() (stream-
      stats.watershed.Watershed property), 8
```
### F

find\_address() (*in module streamstats.utils*), [7](#page-10-4) find\_state() (*in module streamstats.utils*), [7](#page-10-4)

### G

```
get_characteristic() (stream-
      stats.watershed.Watershed method), 8
```
## H

huc() (*streamstats.watershed.Watershed property*), [8](#page-11-1)

## R

requests\_retry\_session() (*in module streamstats.utils*), [7](#page-10-4)

## S

```
streamstats (module), 8
streamstats.utils (module), 7
streamstats.watershed (module), 7
```
### W

Watershed (*class in streamstats.watershed*), [7](#page-10-4)